# **Section.TopMargin**

# **Description**

Sets or returns an int that represents the vertical distance of the top margin from the top edge of the page for this section. One twip = (1/20 pt) or (1/1440 in)

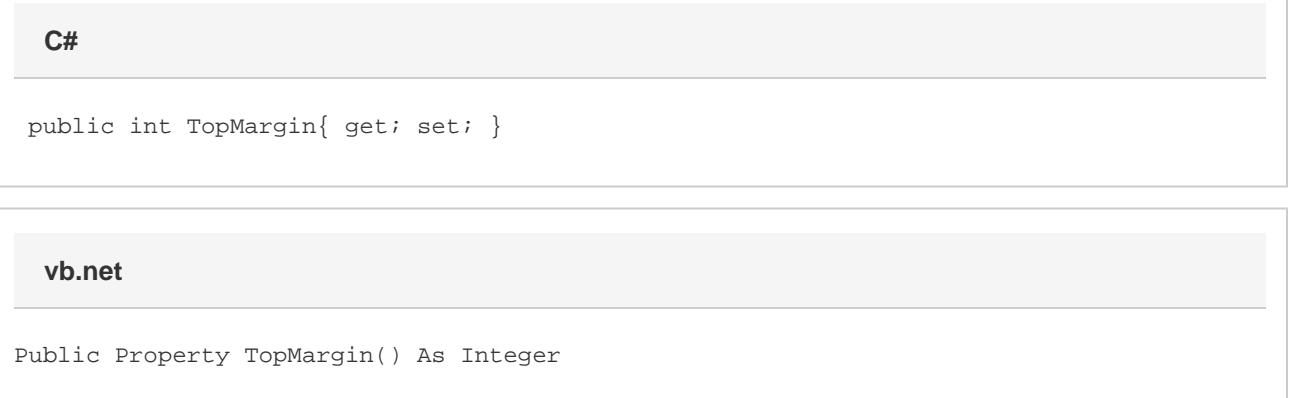

### **Remarks**

MS Word equivalent: File menu > Page Setup... > Margins tab > Top: -- (Make sure Apply to: This section is selected)

## **Examples**

**C#**

```
 //--- Return TopMargin
int topMargin = oSection.TopMargin;
//--- Set TopMargin to 1 inch
```

```
 oSection.TopMargin = 1440;
```
#### **vb.net**

```
 '--- Return TopMargin
Dim topMargin As Integer = oSection.TopMargin
'--- Set TopMargin to 1 inch
oSection.TopMargin = 1440
```